## MCA-3 JAVA ADVANCE

DEPARTMENT OF STATISTICS MCA-PU BY JAI BARDHAN KANTH

## FIRST APPLET PROGRAM

import java.applet.Applet; import java.awt.Graphics;

public class FirstApplet extends Applet { String name; public void init() { name="My First Java Applet."; } public void paint(Graphics g) { g.drawString(name,50,50); } } /\* <applet code="FirstApplet.class" width="400" height="300"></applet> \*/

## PROCESS TO EXECUTE

- 1. OPEN CMD
- 2. OPEN PATH WHERE THE APPLET PROGRAM IS SAVED
- 3. D:\JAVAPROGRAM>javac FirstApplet.java
- 4. D:\JAVAPROGRAM>appletviewer FirstApplet.java

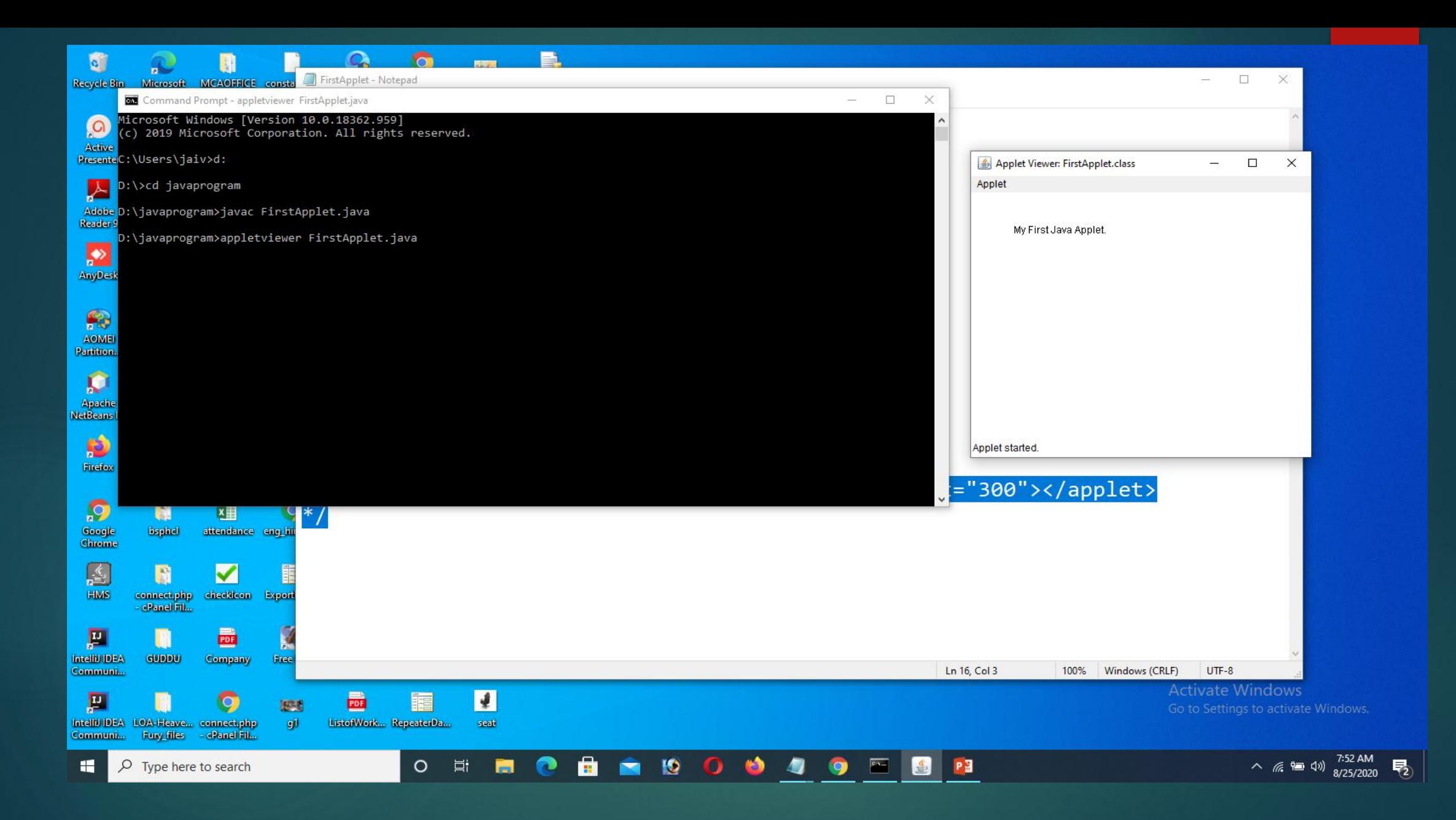